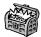

# The Treasure Chest

This is a selection of the new packages posted to CTAN (ctan.org) from November 2016–March 2017, with descriptions based on the announcements and edited for extreme brevity.

Entries are listed alphabetically within CTAN directories. More information about any package can be found at ctan.org/pkg/pkgname. A few entries which the editors subjectively believe to be of especially wide interest or otherwise notable are starred; of course, this is not intended to slight the other contributions.

We hope this column and its companions will help to make CTAN a more accessible resource to the TEX community. See also ctan.org/topic. Comments are welcome, as always.

♦ Karl Berry tugboat (at) tug dot org

fonts

arimo in fonts

Arimo fonts (Arial-compatible), with LATEX support. arphic-ttf in fonts

Chinese Arphic fonts in TrueType format.

\*baskervillef in fonts

Design similar to Fry's Baskerville, with math support. [See article in this issue of *TUGboat*.] gandhi in fonts

Gandhi fonts, with LATEX support.

\*gofonts in fonts

Go fonts designed by Bigelow&Holmes for the Go language project. [See item in this issue's editorial.]

missaali in fonts

Late medieval OpenType textura font.

montserrat in fonts

Montserrat fonts, with LATEX support.

paduak in fonts

TrueType font supporting the Myanmar script. ptex-fontmaps in fonts

Font maps and configuration for CJK fonts and (u)ptex, superseding jfontmaps.

tinos in fonts

Tinos fonts (compatible with Times New Roman), with LATEX support.

txuprcal in fonts

Upright calligraphic based on txfonts.

variablelm in fonts

Font definitions for variable Latin Modern fonts.

graphics

awesomebox in graphics

Add admonition blocks using FontAwesome icons.

callouts in graphics/pgf/contrib

Simple annotations and notes inside a TikZ picture.

karnaughmap in graphics/pgf/contrib

Karnaugh maps in TikZ, with up to six variables and implicants.

pst-shell in graphics/pstricks/contrib Seashells in 3D using PSTricks.

scsnowman in graphics/pgf/contrib Snowman variants in TikZ.

stanli in graphics/pgf/contrib

Structural analysis library for TikZ.

tikz-kalendar in graphics/pgf/contrib Typeset calendars with TikZ.

tikzpeople in graphics/pgf/contrib

People-shaped nodes, such as 'chef', for TikZ.

info

\*docsurvey in info

Survey of LATEX documentation. [See article in this issue of TUGboat.]

forest-quickstart in info

Introduction to forest, for linguistic trees.

mendex-doc in info

Mendex index processor manual.

platexcheat in info

Japanese translation of Winston Chang's LATEX cheat sheet, with additions.

\*undergradmath in info

Cheat sheet for writing math in LATEX.

## language/japanese

jlreq in language/japanese

Document class supporting Japanese text layout requirements.

macros/latex

See also LATEX news items in this issue of *TUGboat*, or latex-project.org/news.

latexrelease,... in macros/latex/base

Use new TU encoding by default in XHATEX and LuaLATEX, instead of OT1, among other changes and fixes.

13kernel,... in macros/latex/contrib
LaTeX3 packages now support (u)pTeX, among
much other work.

macros/latex/contrib

apxproof in macros/latex/contrib

Defer proofs to an appendix.

conv-xkv in macros/latex/contrib

Support alternative key/value syntaxes.

css-colors in macros/latex/contrib

Define the 143 named web-safe colors.

#### delimset in macros/latex/contrib

Declare sets of delimiters with adjustable sizes.

#### dtxdescribe in macros/latex/contrib

Additional object types in dtx files.

### eqnalign in macros/latex/contrib

Make the equarray environment behave like align.

#### fgruler in macros/latex/contrib

Rulers on the page foreground or within text.

#### fnspe in macros/latex/contrib

Math notation macros and shortcuts, developed for FNSPE CTU in Prague.

### footmisx in macros/latex/contrib

footmisc with support for hyperref.

## grayhints in macros/latex/contrib

Initial text in PDF form fields, via JavaScript.

### gtrlib-largetrees in macros/latex/contrib

Library for genealogytree, aimed at large trees.

### halloweenmath in macros/latex/contrib

Math symbols based on traditional Halloween iconography (pumpkins, witches, etc.).

#### iscram in macros/latex/contrib

Class for ISCRAM articles (International Conference on Information Systems for Crisis Response and Management).

#### keyfloat in macros/latex/contrib

Key/value interface for generating (sub)floats. [See article in this issue.]

#### lion-msc in macros/latex/contrib

Class for theses at the Leiden Instition of Physics.

## \*lwarp in macros/latex/contrib

Convert LATEX to HTML5.

[See article in this issue.]

#### mpostinl in macros/latex/contrib

Embed MetaPost figures in a LaTeX  $2\varepsilon$  document.

## $\verb|mucproc| in macros/latex/contrib|$

Class for "Mensch und Computer" conference contributions.

### numspell in macros/latex/contrib

Spelling cardinal and ordinal numbers in several languages.

#### oplotsymbl in macros/latex/contrib

Unusual symbols used in scientific plots, etc.

## pxtatescale in macros/latex/contrib

Graphics driver support for pTEX vertical direction scaling.

#### pythonhighlight in macros/latex/contrib

Highlighting Python code, based on listings.

#### soup in macros/latex/contrib

Generate alphabet soup (word search) puzzles.

#### studenthandouts in macros/latex/contrib

Manage and style student handout projects.

### wtref in macros/latex/contrib

Namespaces and scopes for LATEX cross references. yaletter in macros/latex/contrib

Flexible macros for letters, envelopes, label sheets.

### macros/latex/contrib/biblatex-contrib

biblatex-archaeology in m/l/c/biblatex-contrib Support for German humanities, especially the German Archaeological Institute.

biblatex-arthistory-bonn in m/l/c/biblatex-contrib Support for art historians.

## macros/luatex/latex

#### luahyphenrules in macros/luatex/latex

Loading patterns in lualatex independent of babel.

#### novel in macros/luatex/latex

Class for authors of original fiction, particularly for print-on-demand.

### macros/xetex/latex

simple-resume-cv in macros/xetex/latex

Simple resume/CV template for X¬IAT¬X.

simple-thesis-dissertation in macros/xetex/latex Simple thesis/dissertation template for  $X_{\overline{A}}$   $\underline{A}$   $\underline{A}$ 

#### unicode-bidi in macros/xetex/latex

Mixing RTL and non-RTL without markup.

### support

### fribidixetex in support

X±TEX preprocessor for supporting the Unicode bidirectional algorithm.

## gladtex in support

Python program to enable use of  $\mbox{\sc IMTEX}$  math in HTML.

#### tlaunch in support

Windows GUI to run networked TFX Live.